To install Photoshop, you need to download the correct version for your computer. Once you have downloaded the correct version of Photoshop, the next step is to open the file and follow the instructions. Once the installation is complete, you need to crack Adobe Photoshop. To do this, you need to download a crack for the version of Photoshop you want to use. Once you have downloaded the crack, you need to run it. After the crack is applied, you can start using Adobe Photoshop. Once you install Adobe Photoshop, you'll have the right version for your computer but it won't be cracked. You'll need to crack it yourself. To crack Adobe Photoshop, you'll need a program called a keygen. This will be used to generate a valid serial number to activate the license. The next step is to use this serial number to activate the software. After doing this, you'll have a fully functional version of the software.

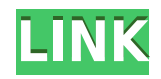

The Software Development Kit for the Adobe Creative Suite products, called Adobe CS, can be used to create your own special effects and plug-ins. CS includes Photoshop, Elements, Flash, Illustrator, InDesign, the website editor Dreamweaver, Fireworks, Muse and Premier Pro. You can use files created in these programs to add special effects to other applications in the suite. Then, as we reviewed on the iPad and noted earlier, the iPad Pro's new Pencil support means that you can use the app via the Apple Pencil, just as with the rest of the illustrations on this review. This is a huge leap in power, and again adds to the potential of a more collaborative editing experience. While the in-app purchases aren't cheap, you are paying for a fair amount of potential power, so that works out to a fairly reasonable price. In this chapter of our Photoshop review, we'll take a look at Photoshop CS6, which was released at the end of December, 2015. The first thing that is important to notice is that the application has not been that effective in transferring vast amounts of data. I'll drop a few old design files to the desktop and then import 100,000 icons into the application. And the app is up and running before my operating system is doing its initializing routine. My graphics card is well beyond its "happy" number, and Photoshop looks like it might be burdened with a little extra load, but it can handle it, and in most of my tests, it did. With the release of Photoshop CS5, lacking the ability to create vector art and lacking layer groups (only being able to save and load workspaces), Adobe was forced to become a different kind of Pro application design. These two additions (vector and layer groups) have been in the works for some time and finally made their way into the program at the end of last year with the release of Photoshop CS5 .

## **Download Adobe Photoshop CC 2014With Keygen With Keygen {{ last releAse }} 2023**

**What It Does:** Use Photoshot's Interface or Photoshop's classic interface to view, edit, and share photographs. It is a fast, intuitive, and more powerful way to take pictures, import images, and organize files. Also, features like automatic image enhancements, the ability to work offline, and support for high-resolution files, such as those made possible in Adobe's Creative Cloud, create a much more immersive experience than standard image editing software. Gradient generator is a filter that lets you create gradient effects. It also includes three presets, pencil, paint and airbrush. All you have to do is turn on the filter and then choose a preset from the drop-down menu. Gradient previews allow a quick and easy way to examine the effects that different presets can create in your photo. The Photoshop® Shape Lasso tool selects and outlines an object or area based on its shape and contour. You can use the freehand or straighten tool to remove distortions and invert your image to create a mirror image. You can also use the Rotate tool to turn your image 90, 180, or 270 degrees. Also, you can choose from different colors and brush types to create a smooth border. What you may not know is that this software will be \$10 on day one. It will then cost an additional \$9.99 a month; but, if you have purchased your Creative Cloud plan for a full 12 months then you will automatically get it for free. If you do not wish to have the software automatically renew each month, you can stop this at any time. Just click the "Manage" option, and delete the option that allows for auto-renewal. This will stop the Photoshop and Adobe Creative Cloud access. e3d0a04c9c

## **Adobe Photoshop CC 2014 Download Free Registration Code Patch With Serial Key WIN & MAC 2022**

Using Spot Healing Brush, you can select a specific area of an image to use to edit the rest of the image without having to use a selection tool. This could help if you create a lot of sketches and then move the finished product into Photoshop. Other features in Photoshop for next year include the ability to create a GIF directly within the app, the ability to apply HDR-style effects to select images, a new content-aware fill feature, improvements to the Lens Correction feature across all Adobe apps, and a range of new features for creative effects, anatomy drawing, photo manipulation, and more. It's looking like an exciting year ahead in photography. If you're looking for one book for beginners, if you've found that you prefer an intuitive and easy to use learning book, if you like to know how to use the software before you start and need an all-purpose book, then this is the book for you. It's packed with the most up to date and useful information to help you become a Photoshop guru or simply learn to enhance the images you work with. The future and beyond of Photoshop, however, has not changed as significantly compared with its earlier versions. This is the closest to the old Photoshop still. Adobe continues to deliver great power to the end-users in the form of the new features that are now available. The list of the new features of Adobe Photoshop is endless and here's the list of the coming features of the Adobe Photoshop:

- Ostensibly, the new features that are coming will empower the users to take their photo editing skills to the next level.
- For now, the users are getting the new features in the upcoming versions are:
- Adobe Photoshop CC 2023 (Windows 7 or higher) –Watercolor line art creation and editing in Photoshop CS4-style interface.
- Photoshop CC 2027 (Windows 7 or higher)
- Adobe Photoshop CC 2028 (Windows 7 or higher)
- Adobe Photoshop CC 2038 (Windows 7 or higher) Image adjustments, color correctors, and filters, combined with a new photo sharing platform.
- Adobe Photoshop CC 2044 (Windows 7 or higher) Better photo collage creation, and intelligent object retouching, even better than the ones seen in Photoshop on phones.
- Adobe Photoshop CC 2042 (Windows 7 or higher) New features in the Format menu will help you to get your images ready for more versatile and flexible vector graphics.
- Adobe Photoshop CC 2057 (Windows 7 or higher) An image alignment feature, something quite essential if you want to slide, merge, and crop your images in a more reliable way.
- Adobe Photoshop CC 2082 (Windows 7 or higher) Adjustment layer effects, adjustments, and filters for creating a more realistic, detailed, and vivid image.
- Adobe Photoshop CC 2105 (Windows 7 or higher) The new Photoshop editions bring more performance-enhancing and powerful tools that were previously available on the premium subscription-based professional editions. These include, among other features, the Clone Stamp, the Content-Aware Fill, and the Adjustment layer, which was implemented in Photoshop CC 2038.
- The next big Adobe Photoshop version will be announced in 2020, possibly during the annual Adobe MAX event in the September / October time frame. Those are some of the popular features that you can expect to see it in the upcoming versions.

photoshop app download ps adobe photoshop app download pc photoshop app download pc free photoshop app download play store photoshop app download kaise karen adobe photoshop app download setup pc photoshop app download softfamous photoshop app download for laptop adobe photoshop free download 5.0 full version adobe photoshop app download 7.0

It is consistently the veteran when it comes to photography tools, and formerly, the best option for photographers to edit their photos. Adobe Photoshop is the most powerful and feature-rich editing tool available. However, it is not for everybody. Photoshop is very capable but this can be costly, at least for the new user, and its complexity can be daunting. Photoshop may be very advanced, but the software definitely has a reputation of being unwieldy. Whether you, the person operating a desktop suite, are facing efficiency issues or if you just like nothing having to be told you are looking at one of the situations wherein Photoshop falls short. Photoshop offers a plenty of tools and features, but can be a difficult program to master. It is considerably affluent to Kingsoft Photo Studio and some may complain that Photoshop is a bit too much. That is why you must look for the best tools that leverage the power of their software. Adobe Photoshop is the pinnacle of the image editing technology. It can handle any type of photo editing and editing tasks. However, it is not cheap. It is not a fast editor as well. If you are working with a large number of photos, you may not want to use Photoshop because of its large memory requirement. For this reason, Google Photos and Apple Photos are better options. In short, the photo editing tool Adobe Photoshop has set the standard in the world of digital image editing. It is expensive and requires lots of time and attention to get right. If you're a professional photographer, you'll want to use Photoshop. And, if you are not one, you can use it to create amazing images if you learn to use the tool.

You can either directly edit a layer's contents using the Layers panel or Separate Layers dialog box, or you can edit the entire canvas at once by typing on the canvas. In the following paragraphs, we outline the different ways to select an area on the canvas for editing. **Activating a selection** You can control what you see in Photoshop in a number of ways: change the tools it uses for selection, change the settings you use for the selection, hide the selection's contents, and even remove the selection from the image so that it's no longer visible in any part of the image. **Blending modes**

After you're selected to edit an area, it's important to consider the look of that area. The look of the selected area is specified by the current blending mode. You will first select an area, be presented with the Layers panel for editing that area, and then choose one of the blending options. Each blending mode's unique color and appearance characteristics affect how the selected area looks outside of Photoshop. You must understand how the blending mode will affect the final looks of the edited layer(s) as well as the underlying layer(s). **Making selections**

Regardless of how often or how well you use a mouse, you shouldn't be without a keyboard. After you're selected to edit, you will click the keyboard shortcut you'd like to use to make the selection. The following section will give you a few suggestions for commonly used shortcuts.

<https://zeno.fm/radio/elder-scrolls-v-skyrim-language-pack-englishl> <https://zeno.fm/radio/visual-basic-6-0-projects-with-source-code-free-download-pdf> <https://zeno.fm/radio/gears-of-war-crack-only> <https://zeno.fm/radio/pro-kitchen-software-crack-keygen> <https://zeno.fm/radio/op-com-china-clone-2012-software-download> <https://zeno.fm/radio/autocad-land-desktop-2009-xforce-keygen> <https://zeno.fm/radio/corel-knockout-2-plug-in-for-adobe-photoshop-64-bit-torrent>

To view the video, with the announcement, please click below:

http://blogs.adobe.com/premium/adobe-max/2016/09/the-next-generation-of-image-editing-poweredby-adobe-ai-adobe-sensei-and-adobe-photoshop.html

http://www.youtube.com/embed/pMN8TEAH9mU Adobe Photoshop is a graphical user interface (GUI) application that features a user-friendly, feature-rich editing experience. Adobe Photoshop is an image-centric application, enabling you to perform a variety of different tasks that require heavy processing on digital images. This article will briefly discuss various features available in Adobe Photoshop. Like Photoshop, Adobe gives preference to layers over the old, limited method of creating layers with masks. You can now create a new document with just a few clicks, and the toolkit will help you select the individual layers into a single palette. Working with layers gives you control over the image, layers are much stronger than Photoshop works with when creating layers. Being able to continue the editing process from layer to layer makes it easier to do some basic corrections. The fixed level of features and tools inside Adobe Photoshop describes the simplicity with it. The toolkit features tools similar to those found on its complex (though simpler) counterpart, such as the Curves tool, Adjustment Layers, channels and masks, and a selection tool. The right-click context menu offers a few useful features, including a grid that displays your image at a high resolution (configurable) and the option to zoom on the selected layer. By right-clicking on an individual layer (and then holding down the Shift key), you can access the Brush tool, to apply the brush effect to the current layer (by default, the last selected layer).

[https://news.mtkenya.co.ke/advert/photoshop-2021-version-22-2-with-licence-key-hack-windows-10-1](https://news.mtkenya.co.ke/advert/photoshop-2021-version-22-2-with-licence-key-hack-windows-10-11-latest-version-2022/) [1-latest-version-2022/](https://news.mtkenya.co.ke/advert/photoshop-2021-version-22-2-with-licence-key-hack-windows-10-11-latest-version-2022/)

<https://xtc-hair.com/wave-brush-download-photoshop-top/>

[http://www.360sport.it/advert/adobe-photoshop-2022-version-23-2-incl-product-key-incl-product-key-l](http://www.360sport.it/advert/adobe-photoshop-2022-version-23-2-incl-product-key-incl-product-key-lifetime-release-2023/) [ifetime-release-2023/](http://www.360sport.it/advert/adobe-photoshop-2022-version-23-2-incl-product-key-incl-product-key-lifetime-release-2023/)

[https://esma.love/shop/download-photoshop-2022-registration-code-for-mac-and-windows-latest-versi](https://esma.love/shop/download-photoshop-2022-registration-code-for-mac-and-windows-latest-version-2023/) [on-2023/](https://esma.love/shop/download-photoshop-2022-registration-code-for-mac-and-windows-latest-version-2023/)

[https://www.dreamvicinity.com/photoshop-2022-version-23-1-1-download-free-full-product-key-win-m](https://www.dreamvicinity.com/photoshop-2022-version-23-1-1-download-free-full-product-key-win-mac-x32-64-2023/) [ac-x32-64-2023/](https://www.dreamvicinity.com/photoshop-2022-version-23-1-1-download-free-full-product-key-win-mac-x32-64-2023/)

<https://www.grenobletrail.fr/wp-content/uploads/2023/01/daysmori.pdf>

<https://seo-focus.com/wp-content/uploads/2023/01/kaldian.pdf>

<https://theferosempire.com/wp-content/uploads/2023/01/marbir.pdf>

[https://www.webcard.irish/photoshop-cc-2015-version-18-download-free-with-license-key-serial-num](https://www.webcard.irish/photoshop-cc-2015-version-18-download-free-with-license-key-serial-number-full-torrent-for-mac-and-windows-new-2023/) [ber-full-torrent-for-mac-and-windows-new-2023/](https://www.webcard.irish/photoshop-cc-2015-version-18-download-free-with-license-key-serial-number-full-torrent-for-mac-and-windows-new-2023/)

[https://manheroinstinct.com/download-photoshop-2022-version-23-1-serial-number-full-torrent-with-s](https://manheroinstinct.com/download-photoshop-2022-version-23-1-serial-number-full-torrent-with-serial-key-3264bit-2022/) [erial-key-3264bit-2022/](https://manheroinstinct.com/download-photoshop-2022-version-23-1-serial-number-full-torrent-with-serial-key-3264bit-2022/)

<https://colaboratorio.net/wp-content/uploads/2023/01/charwinn.pdf>

<https://blackvisionnetwork.org/wp-content/uploads/2023/01/isoquiq.pdf>

[https://republicannews.net/2023/01/02/download-free-adobe-photoshop-2021-version-22-0-1-activatio](https://republicannews.net/2023/01/02/download-free-adobe-photoshop-2021-version-22-0-1-activation-key-latest-version-2022/) [n-key-latest-version-2022/](https://republicannews.net/2023/01/02/download-free-adobe-photoshop-2021-version-22-0-1-activation-key-latest-version-2022/)

<https://fahow.org/wp-content/uploads/2023/01/Arrow-Brush-Photoshop-Download-NEW.pdf> <https://kolasalam.com/download-free-photoshop-background-effects-hot/>

[https://ozqd77.n3cdn1.secureserver.net/wp-content/uploads/2023/01/Download-free-Photoshop-EXpr](https://ozqd77.n3cdn1.secureserver.net/wp-content/uploads/2023/01/Download-free-Photoshop-EXpress-With-Full-Keygen-With-Product-Key-For-Windows-64-Bits-lif.pdf?time=1672627282) [ess-With-Full-Keygen-With-Product-Key-For-Windows-64-Bits-lif.pdf?time=1672627282](https://ozqd77.n3cdn1.secureserver.net/wp-content/uploads/2023/01/Download-free-Photoshop-EXpress-With-Full-Keygen-With-Product-Key-For-Windows-64-Bits-lif.pdf?time=1672627282)

<https://luxurygamingllc.com/free-download-photoshop-fonts-exclusive/>

[https://shalamonduke.com/adobe-photoshop-cs3-download-registration-code-activator-64-bits-latest](https://shalamonduke.com/adobe-photoshop-cs3-download-registration-code-activator-64-bits-latest-update-2022/)[update-2022/](https://shalamonduke.com/adobe-photoshop-cs3-download-registration-code-activator-64-bits-latest-update-2022/)

<https://xamabu.net/catalogo-de-xamabu/?reauth=1>

[https://fam-dog.ch/advert/adobe-photoshop-2021-version-22-4-1-download-license-key-full-license-ke](https://fam-dog.ch/advert/adobe-photoshop-2021-version-22-4-1-download-license-key-full-license-key-full-updated-2022/)

[y-full-updated-2022/](https://fam-dog.ch/advert/adobe-photoshop-2021-version-22-4-1-download-license-key-full-license-key-full-updated-2022/)

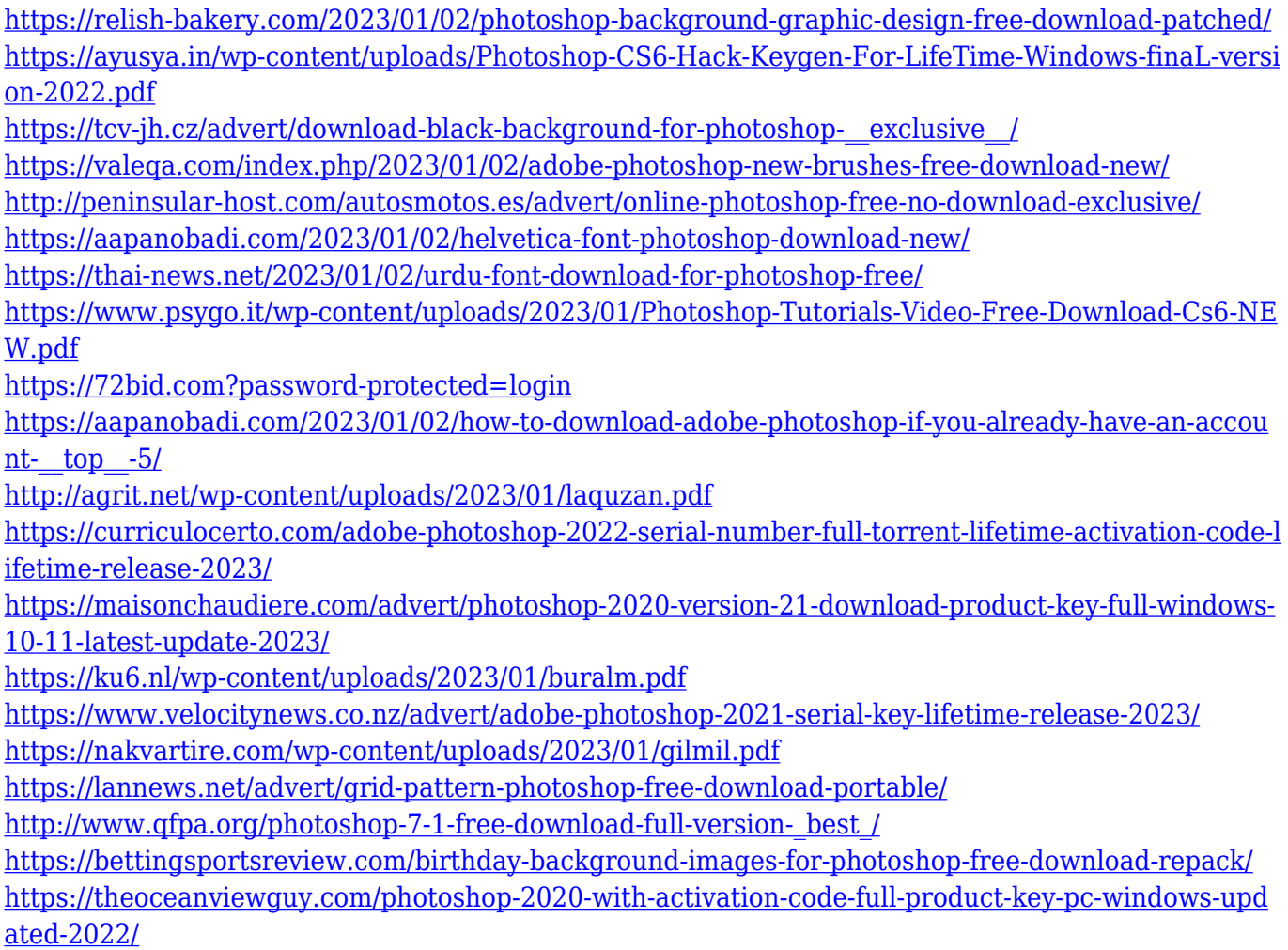

• **3D Views and 3D Effects**, which allows you to work in 3D on top of your images in a way better than ever. With the ability to turn and tilt a model for the best view and look, you can look at a creative direction and see how it will look on a 3D background. The creative suite is an all-in-one software program for graphic design, art, photography, illustration and other creative fields. It comes with a suite of software that has a number of features and functions. The software incorporates the different capabilities of its modules to give users much more than they would have with a traditional Photoshop set up. Photoshop can be used in a number of ways. It can be used as a vector editing and drawing program, as a raster image editing or photo editing program. It can be used to create or edit 2D and 3D graphics. The Photoshop platform provides a way to create and edit 2D and 3D images with an easy to use interface. Photoshop is one of the most popular and versatile tools in the world of consumer photo editing software. Lightroom is an open-source application, released under the GNU General Public License. Lightroom is a digital photo management and editing application. It aims to provide an easy-to-use interface for enterprise photo management and workflow. Often you get colors that are not as accurate as desired. Some colors are too bright while others are too red or blue. This happens when you use the color picker to select a color that is not very accurate. You need to determine which color you are using is the one you want to use for your work.